## विदाको निवेदन

## गोलन्जोर गाउँपाललका

## ग्वालटार सिन्धुली

## sd{rf/Ln] k|of]u ug]{

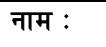

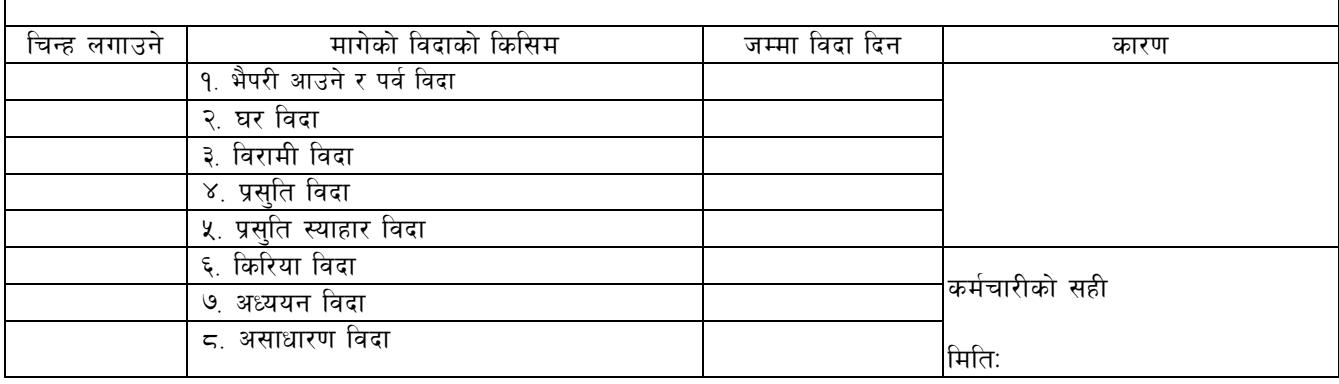

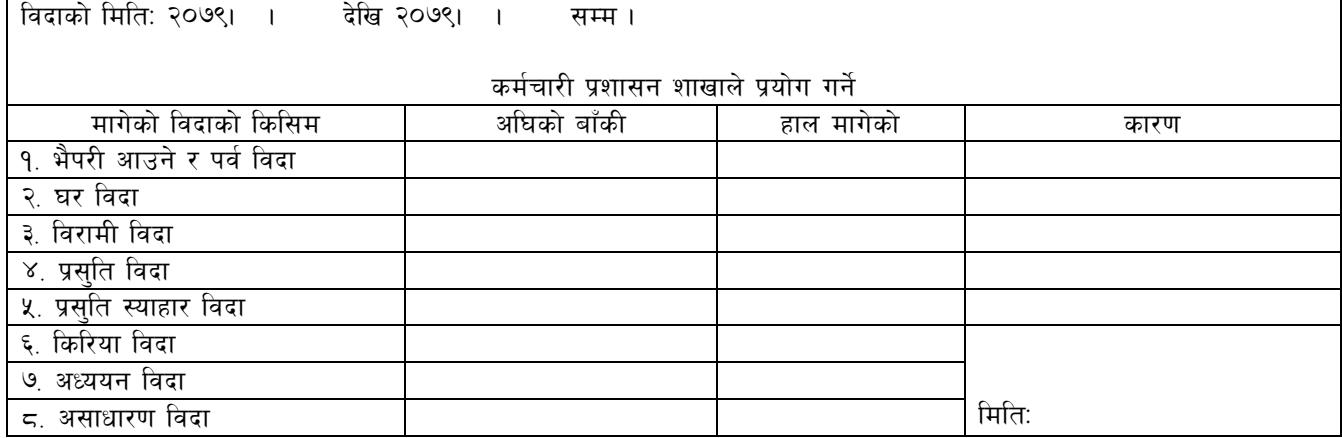

sd{rf/Lsf] b:tvt ============================= labf ;lsg] ldlt M

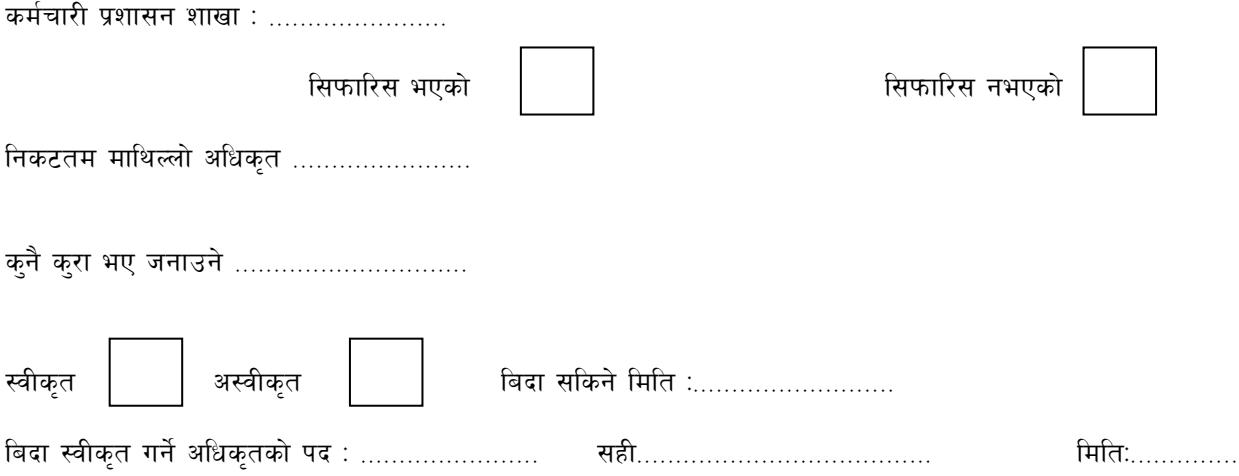